# Fools to facilitate the use of Soil Maps in Emilia-Romagna region (Italy)

#### aola Tarocco

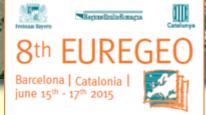

RegioneEmiliaRomagna

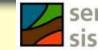

servizio geologico sismico e dei suoli

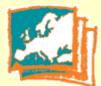

### Soil maps Vs Thematic maps

Soil maps are not easy to manage. Legends are usually based on soil classifications (e.g. Soil Taxonomy, W.R.B., local classifications) understandable by a limited number of users (mostly soil scientists).

- Strategy n. 1- Translation of soil maps to more comprehensible documents (thematic maps).
- Strategy n. 2 Easing the use of soil maps for users.
- Means: use of interactive soil websites.

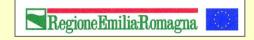

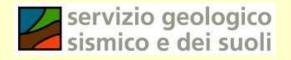

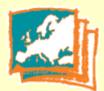

### Soil websites Vs printed maps

Last printed map (1:250k soil map) has been published in **1994**.

Why publishing on-line?

- Possibility of frequent updates;
- Ability to add much more information than in a printed map;
- Lower costs.
- Free downloading.

First cartographic website on regional soils is online since **1998** (Soil Inventory of Emilia-Romagna plain).

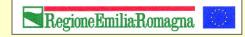

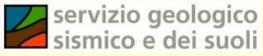

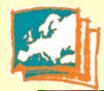

#### Soil websites Vs printed maps

#### ERMES agricoltura

EMIRO ti augura buona navigazione

#### RMES AGRICOLTURA | HOME CATALOGO

#### CATALOGO DEI SUOLI

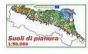

#### HOME

- Istruzioni d'uso
- Campionamento
- Attività sperimentali
- Glossario
- Ricerche sulla base dati
- Autori

#### CATALOGO REGIONALE DEI TIPI DI SUOLO **DELLA PIANURA EMILIANO-ROMAGNOLA**

Il Catalogo è un inventario dei principali caratteri chimico-fisici e delle più importanti gualità dei suoli, che fornisce strumenti e informazioni utili alla gestione agricola ed ambientale, sulla base delle migliori pratiche.

La navigazione può seguire 3 percorsi:

- · riconoscimento del suolo aziendale, calcolo dei piani di concimazione, di irrigazione o di utilizzazione (gestione) di reflui zootecnici e fanghi
- consultazione di carte applicative, schemi di valutazione e guide validate da esperti
- accesso diretto alle schede informative dei 183 suoli della pianura regionale

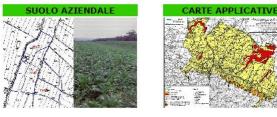

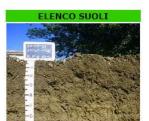

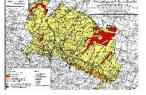

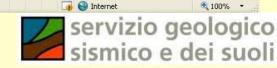

**RegioneEmiliaRomagna** 

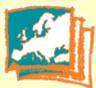

## Soil websites in Emilia-Romagna /1

Over the years, the Web sites on soils have become **three**, based on different technologies and addressed to different users.

| Site name         | The soils of Emilia-Romagna on Google Earth                                                                 | Soil maps of Emilia-Romagna region                                                                                                    | Soil Inventory of Emilia-<br>Romagna                                                                                                    |
|-------------------|----------------------------------------------------------------------------------------------------|----------------------------------------------------------------------------------------------------|----------------------------------------------------------------------------------------------------|
| Short name        | CARTPEDO                                                                                                    | WEBGIS                                                                                                    | CATALOGO                                                                                                    |
| Link              | http://geo.regione.emilia-<br>romagna.it/cartpedo/                                                          | <u>http://ambiente.regione.emilia-</u><br><u>romagna.it/geologia/cartografia/webgis-</u><br><u>banchedati/webgis-suoli</u>                                                                                                    | https://agri.regione.emilia-<br>romagna.it/Suoli/                                                                                                    |
| Homepage          |                                                                                                    | Constructions of the set of the set of the s |                                                                                                    |
| Owner             | Geological, Seismic and Soil<br>Survey                                                                      | Geological, Seismic and Soil<br>Survey                                                                                                    | Informative-Informatic<br>Agricultural System Service                                                                                                |
| Data<br>Usability | Viewing and querying soil<br>maps at different scales.<br>All the derived thematic maps.<br>Soil Inventory. | Viewing and querying 50k soil map<br>and some derived thematic maps<br>by an integrated approach.<br>Geological maps, land use maps,<br>Extension Service soil analyses,<br>heavy metal analyses, shallow<br>water table measurement sites are<br>also available.                                                                                                    | Plot drawing, soil<br>identification, fertilization plan<br>calculation.<br>Extension Service soil<br>analyses.<br>Water table measurement<br>sites. |
| Download          | NO                                                                                                    | YES                                                                                                    | NO                                                                                                    |

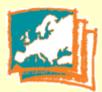

## Soil websites in Emilia-Romagna /2

The three websites are based on the **same geodatabase** and share the **same approach** of data usage.

- use of polygons (delineations) of the 50k soil map as individual objects;
- soils within a delineation are described on the basis of their localization and percentage distribution;
- every soil, identified by a code and a name, is linked to a benchmark local site summarizing the main chemical and physical characters;
- use of an identification tool (wizard) of soil types inside a single delineation on the basis of a series of questions and answers (1 to 6 steps);
- use of extension service soil analyses (about 40,000) to identify soils and to input soil data necessary for the calculation of fertilization plans.

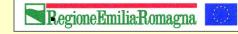

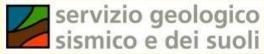

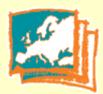

### Soil description in single delineations. Why?

- The first website was directed to users (stakeholders) of the agricultural sector: farmers, agricultural extension and advisory services, corporations and farm offices.
- This kind of users is usually interested to local data, such as the ones regarding their own cultivated fields.
- Mapping at scale 1: 50.000 was chosen because of the lower costs and faster implementation time, but this type of map is not able to meet the needs of site-specific analysis.
- From the beginning, to overcome this problem it has been chosen to describe the soil map not by Mapping Units (as usual), but by single polygons (delineations), uniquely identified and described individually according to the locally present soils.
- In the oldest website at most three soils had been described in order to simplify the use for each delineation. They were and are called with **local names** (e.g. Cataldi), prioritizing them instead of soil classification. Over the years, users have become familiar with these names, which are commonly used by many stakeholders.

### Soil polygons (delineations) of 50k Soil map

- Soil Map at 1:50.000 scale (2014 edition) covers the whole plain, 82% of the hills and a small part of the mountains.
- Each polygon (delineation) of the soil map is identified by a numerical ID and it has a specific and unique soil component (soil type, %, distribution). N. 6294 soil polygons are delineated in this map.

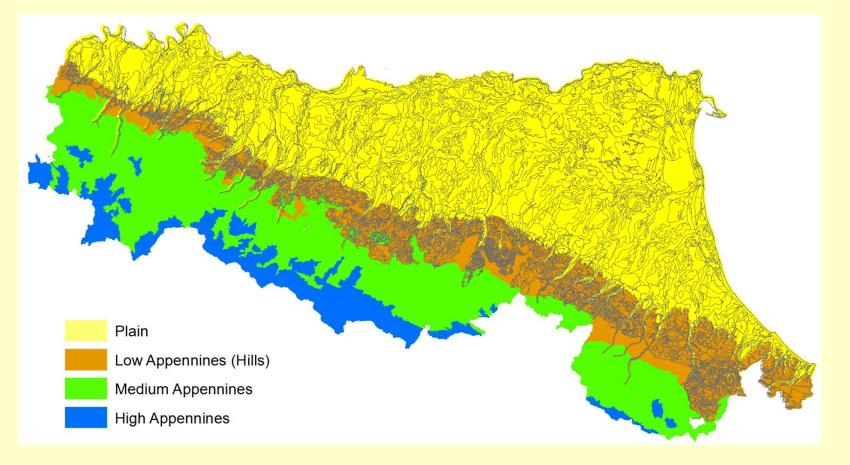

### Soil polygons (delineations) of 50k Soil map

- Soil Map at 1:50.000 scale (2014 edition) covers the whole plain, 82% of the hills and a small part of the mountains.
- Each polygon (delineation) of the soil map is identified by a numerical ID and it has a specific and unique soil component (soil type, %, distribution). N. 6294 soil polygons are delineated in this map.

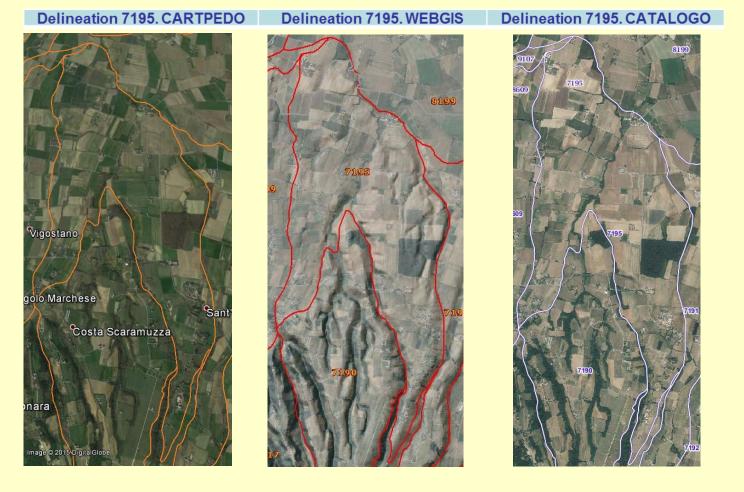

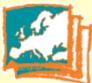

### Soil description into single delineations

The description of each polygon allows to give specific information about local soils. This is not possible using a Mapping Unit description. Within a soil polygon the **number of soil types** (Soil Typological Units) ranges from one to twelve (on average **3-4**).

At present **389 Soil Typological Units** are described at this scale (210 in the plain, 144 in the hills and 35 in the mountains). Some of these soils are widespread and cover thousands of hectares; others are rare and they are present in particular landscapes only. Each soil is described, at regional scale, by a **benchmark profile** that is representative of soil characters.

| DELINEA                                                                                                    | ZIONI CI               | ARTA DEI SUOLI                        | 1: 50.000  |                              |      |            |             |                                                  |            |                      |                       |  |  |
|----------------------------------------------------------------------------------------------------|------------------------|---------------------------------------|------------|------------------------------|------|------------|-------------|--------------------------------------------------|------------|----------------------|-----------------------|--|--|
| ID<br>delin                                                                                                    |                        | Тіро                                  | Data Agg   | Grado Fidu<br>distribuz      |      |            | D           | Metodo ap                                        | posizio    | one Limite           | Fiducia<br>Limite     |  |  |
| 7195                                                                                                    | rilevata e<br>singolar | e descritta<br>mente                  | 09/12/2008 | Buono                        |      |            |             | controllo diretto in campo<br>sservazioni libere | ) con di   | stribuzione delle    | alto                  |  |  |
|                                                                                                    |                        |                                       |            |                              | Uı   | nità carte | ografica    |                                                  |            |                      |                       |  |  |
| Lotto                                                                                                    | o UC                   | Cod UC                                | Sigla UC   |                              |      |            |             | Descrizione UC                                   |            |                      |                       |  |  |
| A90                                                                                                    | 005                    | <u>0145</u>                           | CTD1       | consociazione de             | i su | OII CITTAE | ELLA franc  | co limosi, 1-5% pendent                          | i          |                      |                       |  |  |
| Note sui suoli I Cittadella non presentano incremento di argilla in profondita' Ambiente Geomorfologia Caratteri Stazionali Uso del Suolo |                        |                                       |            |                              |      |            |             |                                                  |            |                      |                       |  |  |
| ripiani su                                                                                                    | ı terrazzi (           | con superficie ondu                   | ,          | Ca                           | ratt | eri stazi  | onali       | seminativi awicendati.                           |            |                      |                       |  |  |
|                                                                                                    |                        | Suoli pi                              | resenti    | Distribuzio                  | ne   | dei suoli  |             | ineazione<br>ouzione                             | Siti       | di riferimento nella | a delineazione        |  |  |
| Archivio                                                                                                    | Suolo                  | Nome Suo                              | lo Raj     | ppresentatività<br>regionale | %    | Fiducia    | L           | ocalizzazione                                    | Sito       | Rappresentatività    | Localizzazione        |  |  |
| F5008                                                                                                    | CTD1                   | OTTADELLA franc<br>Jiptosi, 1-5% pend |            | vazioni correlate            | 75   | Buono      | distribuzio | ne omogenea                                      | <u>516</u> | rappresentativo      | nella<br>delineazione |  |  |
| F5008                                                                                                    | RIV1                   | RIVERGARO franc<br>limosi             | o Osser    | vazioni<br>esentative        | 25   | Buono      |             | lelle incisioni, parte<br>Ila paleoconoide       | <u>521</u> | correlato            | nella<br>delineazione |  |  |

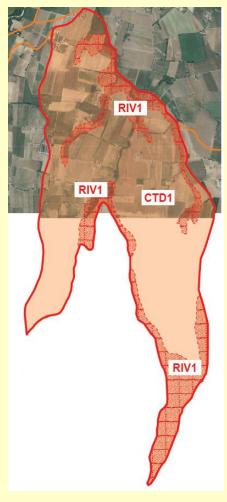

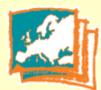

UNITA' TIPOLOGICHE DI SUOLO

### Soil description into single delineations

nella tavola CTR 179NE Localizatione nell 1:25.000 Provincia di Localita' Rievatori Data di descrizione Uso del suolo Morfologia Piacenza Croara STEFANO RAIMONDI pascoli Scala: km Natura della forma: terrazzi fluviali aperti Tipo di carta: carta geologica regionale 1: 10.000 Formazione geologica: Unità di Niviano (AES7a) Geologia Materiale parentale e substrato Classificazione Soil Taxonomy Aquic Paleustalf fine silty, mixed, superactive, mesic (2003) Classificazione WRB Cutanic Stagnic Luvisols (1998) Legenda FAO GHIARDO franco limos I colori si riferiscono al suolo umido salvo diversa indicazione Ap1 0 - 30 cm; secco, franco limoso, colore unido su facce di rottura da bruno a bruno scuro (10YR4/3); aggregazione principale poledrica angolare molto gr comuni : efferencenza all'HCI assente. Limite inferiore chum lineare Ap2 30 - 45 cm; secco, franco limoso, colore umido su facce di rottura bruno (10YR5/3); aggregazione principale poledrica angolare grossolana debole; poche di colore bruno forte (7.5YR4/6) ; macropori fini molti ; offervescenza all'HCI assente. Limite inferiore graduale ondulato Btg 45 - 95 cm; secco, franco imoso, colore umido su facce di rottura bruno oliva (2.5Y4/4); aggregazione principale poliedrica angolare gross balido (2.5Y6/2) : rivistimenti di argilia comuni : macropori fini molti : effervescenza all'HCI assente. Limite inferiore chiaro imeare. lana forte: di colore grigio brun Bc 95 - 110 cm; noduli di ferro e manganese moltissime; effervescenza all'HCI assente. Limite inferiore chiaro lineare 281g1 110 - 115 cm; secco, argikoso imoso, colore unido su facce di retura bruno gialastro (10716/6); aggregazione principale poliedrica angolare grossolana forte che si partico: en una aggregazione secondaria primatica multo grossolana forte; mode comuni di colore grigo bruno padid (2216/21): initiati non di e filteriorazia all'Classente: Limite relintore graduale inrigulare 2015b2 155 - 190 cm; secco, franco imoso, colore unido su superfici di piccoli aggregati da bruno a bruno scuro (107h4/3); aggregatione principale prismatica molto grossolana moderata; grossdane comuni di colore grigo oliva charo (576/2) ; , investimenti di forro e manganese frequenti; rivestimenti di argila molti ; effervescenza all'ACI assente. Inite inferrora abruto limiane 28tpb2 155 - 190 cm; secco, franco limoso, colore umido su superfici di piccoli aggregati da bruno a bruno scuro (10/Re/3); aggregazione principale prismatica molto grossolana moderata; grossilane comuni di colore grigio oliva chiaro (\$Y6/2) ; , investimenti di ferro e manganese frequenti; rivestimenti di arglia molti ; effervescenza all'HCI assente. Limite infereora alupto lineare

> 3Btgb3 100 - 270 cm; secco, franco imoso, colore umido su facce di rattura bruno scuro (7.5YR4/4); aggregazione principale primatica media moderata che si partisce in una aggregazione secondaria primatica grossiana forte; grossofane fortumi di colore bruno diva charo (2.5YR4); ; , revestimenti di fremo e manganese frequenti; rivestimini di aggle comuri ; mortoporti ni canalibero graduale notalato.

> 38tgb4 270 - 330 cm; poco unido, franco argilioso limoso, colore unido su facce di rottura bruno scuro (7.5/93/4); aggregazione principale prismatica media forte che si partisce in una aggregazione secondara primatica grossolana forte; grossolane di colore grigio chiano (5/771); ; nivestmenti di ferro e manganese molte; nivestmenti di argila comuni ; effiversorana all'HC moto doble... unite informe chicio inazio.

Btgb4 270 - 330 cm; poco umido, argilloso limoso, colore umido su facce di rottura grigio chiaro (5Y7/1);

Sigla del profilo:

D2101V0008

4BC 330 - 340 cm; scheletro abbondante fortemente (molto) alterato: tutti i minerali primari (esclusi i più resistenti) sono alterati; i frammenti grossolani si possono rompere e addinttur; Limite inferiore sconosciuto

|                              |                       | 3000                                                                                           | De               | terminazi        | ani analitich         | e del profil            |                       |                            |                      |                        |                                           |                      |                                |                        |
|------------------------------|-----------------------|------------------------------------------------------------------------------------------------|------------------|------------------|-----------------------|-------------------------|-----------------------|----------------------------|----------------------|------------------------|-------------------------------------------|----------------------|--------------------------------|------------------------|
| Archivio                     | Suolo                 | Nome del Suolo                                                                                 | Ê                |                  | Gra                   | nulometria (d           | iametro delle p       | articelle in micr          | ron)                 |                        |                                           |                      |                                |                        |
| F5008                        | CTD1                  | CITTADELLA franco limosi, 1-5% pendenti                                                        | Pr               | rofondita' o     | rizzonte Sab          | ale<br>bia Limo Ar      | gilla Molto<br>grossa | grossa                     | ,                    | nedia fine             | Molto                                     | fine Sab. m.gros     | sa a grosso fine               | Classe                 |
|                              |                       |                                                                                                |                  |                  | 200<br>50             | 0- <u>50-</u> <         | 2000-1000             | 2000-<br>250 200           | 0- 1000-<br>500 2    | 00- 250-<br>150 125    | 250- 200- 125-<br>100 50 50               | 100-<br>50 2000-100  | 50-20 20-                      | tessiturale            |
|                              |                       | Descrizione introduttiva                                                                       | 0                | m 30 A           | (%=<br>p1 15<br>p2 17 | 69 10<br>69 1           | n.d.                  | 3 n.d.                     | . n.d. r             | n.d. n.d.              | 2 n.d. n.d.<br>2 n.d. n.d.                | 10 5<br>12 5         | 30 39                          | FL PL                  |
| I suoli CITTADELLA franco li | mosi, 1-5% pendenti   | sono molto profondi e non calcarei; sono da debolmente acidi a debolmente alcalini ed          | d a tessitura fi | 5 95 B           | tg 13<br>Btgb1 14     | 64 2<br>46 41           | n.d.<br>n.d.          | 3 n.d.<br>1 n.d.           | . n.d. r<br>. n.d. r | n.d. n.d.<br>n.d. n.d. | 1 n.d. n.d.<br>1 n.d. n.d.                | 9 4<br>12 2          | 26 38<br>19 27                 | FL<br>AL               |
|                              |                       | resenti strati a tessitura franca limosa da molto fortemente a moderatamente acidi ed a        |                  |                  |                       | 62 21<br>63 21<br>45 31 | n.d.<br>n.d.          | 0 n.d.<br>1 n.d.<br>6 n.d. | . n.d. r<br>. n.d. r | n.d. n.d.<br>n.d. n.d. | 0 n.d. n.d.<br>1 n.d. n.d.<br>5 n.d. n.d. | 13 0<br>13 2<br>9 11 | 24 38<br>24 39<br>16 29        | FL<br>FL               |
|                              | eutri a debolmente a  | Icalini. È presente ghiaia alterata oltre i 150 cm di profondità. Il substrato è costituito da | alluvioni ghia   | ofondita         | РН Н20 РН (           | сасіз рн ко             | CaCO3                 | alc. Att Sost              | Org N tot C/N        | K20 ass. P2            | 205 ass. Basi di scam                     | ca + Mg scamb Na     | + K+ Somma                     | SC H+ scamb            |
| sabbiose calcaree.           |                       |                                                                                                | CR<br>D          | n<br>30          | 7.6 n.d.              | 7.1                     | % %<br>0 0            | 5 %<br>1.4                 | ppm<br>1.2 67.5      | 46 31                  | Meg/100 gr<br>1 24.33 2.67                | n.d2                 | 7 .27 27.54 2                  | 8.5 n.d.               |
|                              |                       | sono in parti sommitali e di versante alto di conoidi molto antiche della piana pedemon        |                  |                  | 7.7 n.d.<br>7.7 n.d.  | 7.6                     | 0 0<br>0 0            | 1.4                        | 1.2 67.5             | 46 31<br>3 34 7        | 1 19.21 2.26<br>13.85 6.79                |                      | 5 .18 21.9 2<br>7 .2 21.21 2   | 6.07 n.d.<br>6.83 n.d. |
| pendenza varia dall'1 al 5%. | La densità di urbaniz | zazione è elevata. L'uso del suolo è a seminativo semplice e prati poliennali; rari i bosc     | hi di latifoglie | 10 155<br>55 190 | 7.3 n.d.<br>7.3 n.d.  | n.d.                    | 0 0                   | .2                         | .4 30                | 46 4                   | 19.21 12.34<br>d. 18.09 9.67              | n.d. 1<br>n.d6       | .27 32.82 3<br>9 .2 28.65 3    | 7.3 n.d.<br>1.06 n.d.  |
|                              |                       |                                                                                                | 15               | 0 270<br>20 330  | 7.6 n.d.<br>7.6 n.d.  | n.d.<br>n.d.            | 0 0                   | .a. n.a.                   | .4 30                | n.d. n.<br>n.d. n.     | d. 15.22 7.61<br>d. 16.59 6.58            | n.d6                 | 3 .21 23.67 2<br>6 .24 24.17 3 | 9.05 n.d.<br>9.29 n.d. |
|                              |                       | Profilo rappresentativo                                                                        |                  |                  |                       | 1.00                    | г Г                   |                            | 1. 14                |                        |                                           | 10000                | - 1 1 1 1-                     |                        |

|                                                                                                | i tonio tuppicoo     |     |            |                |  |  |  |  |  |  |  |
|------------------------------------------------------------------------------------------------|----------------------|-----|------------|----------------|--|--|--|--|--|--|--|
| Data aggiornamento                                                                             | Profilo Rappresentat | ivo | N° profili | Grado Fiducia  |  |  |  |  |  |  |  |
| 01/10/2014                                                                                     | <u>D2101V0008</u>    |     | 27         | Alto           |  |  |  |  |  |  |  |
|                                                                                                |                      |     |            |                |  |  |  |  |  |  |  |
| Classificazioni                                                                                |                      |     |            |                |  |  |  |  |  |  |  |
| Soil Taxonon                                                                                   | ıy                   |     | W.R.B      | Legenda F.A.O. |  |  |  |  |  |  |  |
| (2010) Aquic Paleustalfs fine silty, mixed, superactive, mesic (2007) Cutanic Stagnic Luvisols |                      |     |            |                |  |  |  |  |  |  |  |
|                                                                                                |                      |     |            |                |  |  |  |  |  |  |  |
| Orizzonti gonatiai dal suola (caratteri madali)                                                |                      |     |            |                |  |  |  |  |  |  |  |

Cuolo

|    |         |            |      |      |      | Orizzonti | geneuo | ci del suol | 0 (Ca | tratteri me | odan) |                             |       |         |
|----|---------|------------|------|------|------|-----------|--------|-------------|-------|-------------|-------|-----------------------------|-------|---------|
| N° | OrizGen | ProfLimSup | Spes | Arg  | Sab  | %Schel    | S.O.   | CalcTot     | pН    | Ksat        | BD    | Concentrazioni              | %Conc | Qualità |
| 1  | A(p)    | 0          | 50   | 20,0 | 15,0 | 0         | 1,5    | 0,0         | 6,5   | 0.0714      | 1,52  | noduli di ferro e manganese |       | bassa   |
| 2  | (B)E(B) | 50         | 40   | 15,0 | 17,0 | 0         | 1,7    | 0,0         | 4,5   | 0.08052     | 1,57  | noduli di ferro e manganese |       | bassa   |
| 3  | Bt(g)   | 50         | 70   | 23,0 | 10,0 | 0         | 0,2    | 0,0         | 7,2   | 0.02489     | 1,6   | noduli di ferro e manganese | 5     | bassa   |
| 4  | B(t)c   | 90         | 10   | 28,0 | 10,0 | 0         | 0,2    | 0,0         | 7,9   | 0.01464     | 1,59  | noduli di ferro e manganese | 50    | bassa   |
| 5  | 2B(g)tb | 100        |      | 40,0 | 7,0  | 0         | 0,2    | 0,0         | 7,3   | 0.00317     | 1,57  | noduli di ferro e manganese | 5     | media   |

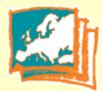

#### CITTADELLA franco limosi, 1-5% pendenti

#### **Descrizione introduttiva**

I suoli CITTADELLA franco limosi, 1-5% pendenti sono molto profondi e non calcarei; sono da debolmente acidi a debolmente alcalini ed a tessitura franca limosa nella parte superiore; nella parte inferiore sono presenti strati a tessitura franca limosa da molto fortemente a moderatamente acidi ed a tessitura franca limosa o franca argillosa ilmosa, da neutri a debolmente alcalini. È presente ghiaia alterata oltre i 150 cm di profondità. Il substrato è costituito da alluvioni ghiaioso-sabbiose calcaree. I suoli CITTADELLA franco limosi, 1-5% pendenti sono in parti sommitali e di versante alto di conoidi molto antiche della piana pedemontana. In queste terre la pendenza varia dall'1 al 5%. La densità di urbanizzazione è elevata. L'uso del suolo è a seminativo semplice e prati poliennali; rari i boschi di latifoglie.

#### **Classificazione Soil Taxonomy**

(2010) Aquic Paleustalfs fine silty, mixed, superactive, mesic

#### Classificazione WRB

(2007) Cutanic Stagnic Luvisols

#### **Profilo rappresentativo**

|    |         |            |      | (   | Drizzo | nti gene   | etici d     | el suolo (v | /alori | i modali) |      |                                |           |         |
|----|---------|------------|------|-----|--------|------------|-------------|-------------|--------|-----------|------|--------------------------------|-----------|---------|
| N° | OrizGen | ProfLimSup | Spes | Arg | Sab    | %<br>Schel | <b>S.O.</b> | CalcTot     | pН     | Ksat      | BD   | Concentrazioni                 | %<br>Conc | Qualità |
| 1  | A(p)    | 0          | 50   | 20  | 15     | 0          | 1.5         | o           | 6.5    | 0.0714    | 1.52 | noduli di ferro e<br>manganese |           | bassa   |
| 2  | (B)E(B) | 50         | 40   | 15  | 17     | 0          | 1.7         |             | 4.5    | 0.08052   | 1.57 | noduli di ferro e<br>manganese |           | bassa   |
| 3  | Bt(g)   | 50         | 70   | 23  | 10     | 0          | 0.2         |             | 7.2    | 0.02489   | 1.6  | noduli di ferro e<br>manganese | 5         | bassa   |
| 4  | B(t)c   | 90         | 10   | 28  | 10     | 0          | 0.2         |             | 7.9    | 0.01464   | 1.59 | noduli di ferro e<br>manganese | 50        | bassa   |
| 5  | 2B(g)tb | 100        |      | 40  | 7      | 0          | 0.2         | o           | 7.3    | 0.00317   | 1.57 | noduli di ferro e<br>manganese | 5         | media   |

|                                                            | Qualità specifiche        |
|------------------------------------------------------------|---------------------------|
| Parametro                                                  | Valore                    |
| Calcare attivo entro 80 cm                                 | 0 %                       |
| Capacità di scambio cationico nello strato<br>superficiale | >10 meq/100g              |
| Salinità strato 0-50 cm                                    | non salino (Ece < 2 dS/m) |
| Salinità strato 50-100 cm                                  | non salino (Ece < 2 dS/m) |
| Sodicità entro 60 cm (ESP)                                 | da 0 a 6                  |
| Sodicità entro 120 cm (ESP)                                | da 0 a 7                  |
| Disponibilità di ossigeno                                  | moderata                  |
| Rischio di incrostamento superficiale                      | forte                     |
| Fessurabilità                                              | bassa                     |

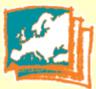

### **Benchmark local sites /1**

Every soil in every polygon has been linked to an analyzed site that has been surveyed in the same polygon or in adjacent ones. The choice of these sites (**benchmark sites**) accounts of the local variability.

For this purpose, **2869** observation sites (profiles and auger holes) with these analytical data, at least to a depth of **100 cm** have been selected:

- sand, silt and clay;
- ۰pH
- organic carbon
- total calcium carbonate

For each site, on average n. 4 samples are available from the surface to a medium depth of 145 cm. The depth ranges from **30 cm** (skeletal soils or soils with lithic or paralithic contact within 100 cm) to **500 cm** (strongly weathered soils). Benchmark sites can be used for many applications, such as:

- Soil Type Identification;
- Input data for irrigation projects;
- Input data for Water Balance Models (e.g. MACRO, PELMO);
- Input data for fertilization models;
- Input data for Risk Assessment Models for contaminated sites (e.g. ASTM E2081).
- Building of derived maps as Land Capability Map or Permeability Map.

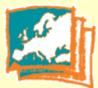

### Benchmark local sites /2

#### PARAMETRI ANALITICI/STIMA DEL SITO DI RIFERIMENTO

|     |            |         |           |         |         |           |           | DEL     | INEAZION | NE N.     | 7195,     | SUOL   | D: CTD | )1      |        |           |                |           |           |           | META   | ADATI      |        |
|-----|------------|---------|-----------|---------|---------|-----------|-----------|---------|----------|-----------|-----------|--------|--------|---------|--------|-----------|----------------|-----------|-----------|-----------|--------|------------|--------|
|     | L          |         |           |         | ORIZZOI | ITI D     | el si     | ГО      |          |           |           |        |        |         |        |           |                | ANALISI   |           |           |        |            |        |
|     |            | 0       | Drizzonte | genetic | 0       | Pr        | of.ori    | zzonte  | Cam      | pion      | е         |        |        |         |        | Analisi o | <u>chimico</u> | fisiche   |           |           |        | Analisi fi | isiche |
| SHO | N.<br>oriz | Discont | Orizmast  | Sufalf  | Sufnum  | min<br>cm | max<br>cm | Schel.% | N.camp   | min<br>cm | max<br>cm | Sabbia | Limo   | Argilla | Classe | рН-Н20    | C.org.         | Sost.org. | Calc.Tot. | Calc.Att. | C.S.C. | Dens.App.  | KSat   |
| 516 | 1          |         | A         | p       |         | 0         | 50        | 0       | 1        | 0         | 50        | 34     | 51     | 15      | FL     | 6,5       | 0,29           | 0,5       | 1         | 1         |        | 1,53       | 0,287  |
| 516 | 2          |         | B         | t       |         | 50        | 90        | 0       | 1        | 50        | 90        | 31     | 46     | 23      | F      | 7,2       | 0,58           | 1         | 0         | 0,3       |        | 1,61       | 0,076  |
| 516 | 3          |         | B         | tg      |         | 90        | 120       | 0       | 1        | 90        | 120       | 28     | 48     | 24      | F      | 7,5       | 0,29           | 0,5       | 1         | 0,4       |        | 1,63       | 0,047  |
| 516 | 4          |         | В         | tc      |         | 120       | 140       | 0       | 1        | 120       | 140       | 36     | 41     | 23      | F      | 7,9       | 0,232          | 0,4       | 0         | 0,6       |        | 1,61       | 0,11   |

#### METADATI DEI PARAMETRI ANALITICI/STIMA

|      |            |         |          |            |         |        |           |           | DEL           | INEAZI | ONE N.            | 7195, 9   | SUOLO:            | CTD1      |           |            |           |           |           |        |                    |             |
|------|------------|---------|----------|------------|---------|--------|-----------|-----------|---------------|--------|-------------------|-----------|-------------------|-----------|-----------|------------|-----------|-----------|-----------|--------|--------------------|-------------|
|      |            |         |          |            |         | OR     | RIZZONTI  | DEL       |               |        |                   | ,         |                   |           |           |            | A         | NALISI    |           |        |                    |             |
|      |            |         | Orizzo   | onte g     | enetico |        | Pr        | of.oriz   | zonte         | C      | ampion            | е         |                   |           | Α         | nalisi ch  | nimico-f  | isiche    | 1         |        | Analisi fi         | siche       |
| SITO | N.<br>oriz | Discont | Orizmaet | 1691117110 | Sufalf  | Sufnum | min<br>cm | max<br>cm | Schel.%       | N.camp | min<br>cm         | max<br>cm | Sabbia            | Limo      | Argilla   | pH-H20     | C.org.    | Calc.Tot. | Calc.Att. | C.S.C. | Dens.App.          | KSat        |
| 516  | 1          |         |          | $\supset$  | p       |        | 0         | 50        | 0             | 1      | 0                 | 50        | <u>93</u>         | <u>93</u> | <u>93</u> | <u>110</u> | <u>87</u> | <u>80</u> | <u>79</u> |        | <u>1298</u>        | <u>1094</u> |
| 516  | 2          |         | E        | 3          | t       |        | 50        | 90        | 0             | 1      | 50                | 90        | <u>93</u>         | <u>93</u> | <u>93</u> | <u>110</u> | <u>87</u> | <u>80</u> | <u>79</u> |        | <u>1299</u>        | <u>1094</u> |
| 516  | 3          |         | E        | 3          | tg      |        | 90        | 12        |               |        |                   |           |                   |           |           |            |           |           |           |        |                    |             |
| 516  | 4          |         | E        | 3          | tc      |        | 120       | 14        | Codice        |        |                   |           |                   |           |           | Des        | crizio    | ne        |           |        |                    |             |
| _    |            |         |          |            |         |        |           |           | Α             | strato | ) di suo          | lo alter  | rato sup          | perficia  | ale. Qu   | iando c    | 'e' il su | iffisso b | vuol dire | che e  | sepolto            |             |
| Are  | chiv       | io Suc  | olo      | N          | ome Su  | olo    |           | Raj       |               |        |                   |           |                   |           |           |            |           |           |           |        |                    |             |
| Me   | tod        | o       | Att      | tribu      | ito     | N      | Netodo    | mis       | ura/stima     |        | nità di<br>Nisura |           |                   |           | Biblic    | ografia    | I         |           | tati      | ivo    | nella<br>delineazi | one         |
|      | 93         | SAE     | BIA_L    | IMO_       | ARGILL  | A      | ranulom   |           | :<br>ouvcous) | g      | j/kg-1            |           | AF. ONF<br>MICA D |           |           |            |           | NALISI    |           |        | nella<br>delineazi | 000         |

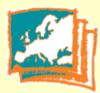

### Tool for identifying different Soil Types (WIZARD) /1

- This tool works by following a dichotomous path: the users must choose between different options until a single result. 88 groups of soils have been defined and each delineation, according to its mapping unit, has been allocated to a group of soils.
- A number of soils (2 to 27) has been assigned to each group, on the basis of the mutual presence of soils in the landscape.

| CAR <sup>•</sup> | TA DEI SUOLI 1:50.000. DELINEAZIO                                                                 |                                   |    |        | Data aggiornamento:                                             |            | 09/12/2008      |                |
|------------------|---------------------------------------------------------------------------------------------------|-----------------------------------|----|--------|-----------------------------------------------------------------|------------|-----------------|----------------|
|                  | o fiducia modello distribuzione dei<br>sui suoli: I Cittadella non presentano in<br>Suoli present | cremento di argilla in profondità |    |        | Distribuzione dei suoli nella delineazione                      |            | Siti di riferir | nento          |
| Suolo            | Nome suolo                                                                                        | Rappr. regionale                  | %  | Fid. % | Localizzazione dei suoli                                        | Sito       |                 | Localizzazione |
| CTD1             | CITTADELLA franca limosa, 1-5% pendente                                                           | Osservazioni correlate            |    |        | distribuzione omogenea                                          | 516        |                 |                |
| <u>RIV1</u>      | RIVERGARO franca limosa, 1-5% pendente                                                            | Osservazioni<br>rappresentative   | 25 | Buono  | parti alte delle incisioni, parte apicale della<br>paleoconoide | <u>521</u> | correlato       | delineazione   |
|                  | Guida all                                                                                         | a scelta                          |    |        | Chiudi                                                          |            |                 |                |

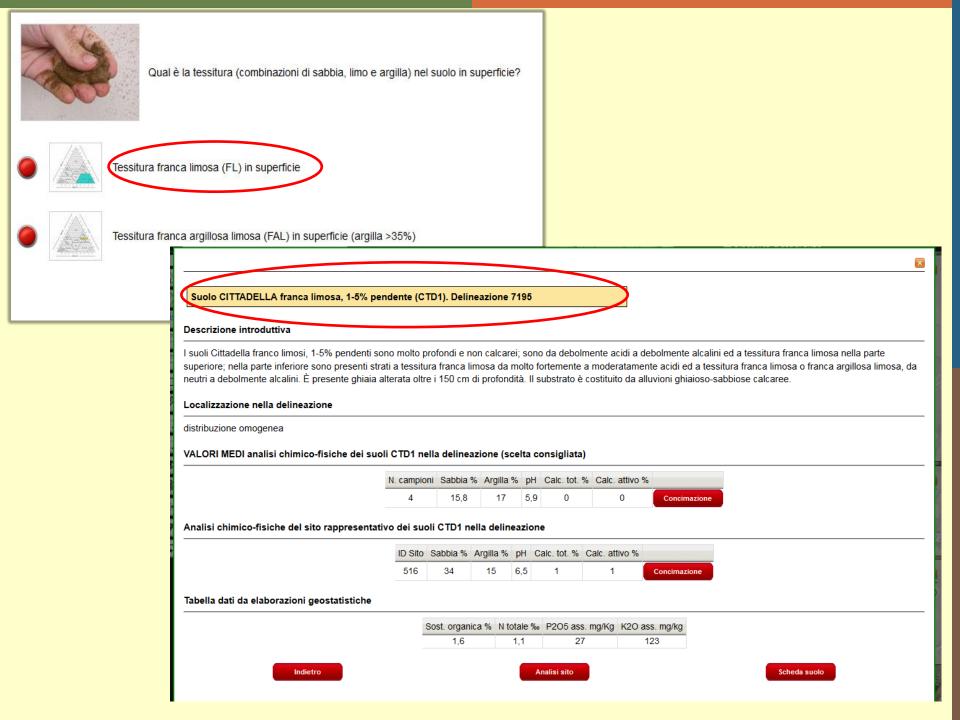

### Tool for identifying different Soil Types (WIZARD) /2

**19 parameters**, displayed as questions, can be used to make the choices. Each parameter corresponds to a **set of values (2 to 32)** and each value corresponds to an answer.

| PARAMETER                                | QUESTION                                                                                       |
|------------------------------------------|------------------------------------------------------------------------------------------------|
| DRAINAGE                                 | How is the soil drainage?                                                                      |
| TOPSOIL CALCIUM CARBONATE                | What is the amount of topsoil calcium carbonate?                                               |
| SHRINK-SWELL BEHAVIOUR                   | What is the natural tendency to cracking in dry periods?                                       |
| PEAT LAYERS                              | Are there peat layers? How deep are them?                                                      |
| FLOODING RISK                            | What is the flooding risk?                                                                     |
| CALCIUM CARBONATE CONCRETION<br>PRESENCE | Are there calcium carbonate concretions? How deep are them?                                    |
| SLOPE                                    | What is the average gradient of slopes?                                                        |
| ELEVATION                                | What is the main elevation above mean sea level?                                               |
| TOPSOIL TEXTURE CLASS                    | What is the texture class (USDA triangle) of topsoil?                                          |
| SKELETON CONTENT                         | What is the rock fragment content?                                                             |
| LAND USE                                 | What is the main land use?                                                                     |
| SUBSOIL TEXTURE                          | What is the content of sand or clay (determined through the manipulation of a subsoil sample)? |
| TOPSOIL COLOR                            | What is the color of topsoil?                                                                  |
| CALCIUM CARBONATE TREND                  | What is the trend in the percentage of calcium carbonate in depth?                             |
| LANDSCAPE POSITION                       | What is the landscape position of soils?                                                       |
| BEDROCK DEPTH                            | How deep is bedrock (lithic or paralithic layer)?                                              |
| SALINITY                                 | Are there layers with high salinity content?                                                   |
| TYPICAL SOIL COLOUR                      | What is the typical colour of soil?                                                            |
| ALLUVIAL PARENT MATERIAL                 | How deep is the unaltered alluvial parent material?                                            |

### Tool for identifying different Soil Types (WIZARD) /3

| PARAM. 1                                 | VALUE                         | STU                                         | PARAM. 2                 | VALUE                      | STU                                         | PARAM.<br>3                  | VALUE                                                     | STU                          |  |  |
|------------------------------------------|-------------------------------|---------------------------------------------|--------------------------|----------------------------|---------------------------------------------|------------------------------|-----------------------------------------------------------|------------------------------|--|--|
|                                          | Top surfaces                  | CTD1<br>RIV1<br>ARC2<br>CBE1                |                          | Silty clay                 | CAT1<br>CAT2<br>CBE1<br>CDV2                |                              | 0%                                                        | CTD1<br>RIV1<br>CTD2<br>MCA1 |  |  |
|                                          |                               | ARC1                                        |                          | Loam                       | CPL1                                        | VTE                          |                                                           | TAV                          |  |  |
| LANDSCAPE<br>POSITION                    | Slopes                        | CAT1<br>CPL1<br>RIR1                        | TOPSOIL<br>TEXTURE CLASS | Clay loam                  | MCA1<br>TAV<br>RIV1                         | TOPSOIL<br>CALCIUM CARBONATE | 0-2%                                                      | ARC1<br>ARC2<br>CBE1         |  |  |
| LAND                                     |                               | CTD2<br>MCA1<br>TAV<br>ARC2                 | TOP<br>TEXTUR            | Silty clay loam            | TAV<br>ARC1<br>ARC2<br>CAT1                 | TOP<br>LCIUM C               | 2-5%                                                      | CDV2<br>CBE1<br>CDV2<br>CAT1 |  |  |
|                                          | Upper slopes                  | CAT2<br>CBE1                                |                          |                            | CAT2<br>CDV2                                | CA                           | >5%                                                       | CAT2<br>RIR1                 |  |  |
|                                          | Lower slopes<br>Medium slopes | CDV2<br>CAT2<br>TAV                         |                          | Silt Ioam<br>Sandy Ioam    | CTD1<br>CTD2<br>RIR1                        |                              | 5-10 %                                                    | CBE1<br>CDV2<br>CPL1         |  |  |
| PARAM. 4                                 | VALUE                         | STU                                         | PARAM. 5                 | VALUE                      | STU                                         |                              |                                                           |                              |  |  |
| CALCIUM CARBONATE<br>CONCRETION PRESENCE | Missing                       | CTD1<br>RIV1<br>CTD2<br>MCA1<br>TAV<br>ARC1 | 극띬                       | Clay >35%                  | RIV1<br>TAV<br>ARC1<br>ARC2<br>CAT1<br>CAT2 | group<br><b>para</b> r       | each soil<br>p from <b>1 to 6</b><br>I <b>meters</b> have |                              |  |  |
| CAR<br>ON P                              |                               | ARC2                                        | SUBSOIL<br>TEXTURE       |                            | CDV2                                        |                              | assign                                                    |                              |  |  |
| CALCIUM                                  | everywhere<br>> 50 cm         | RIR1<br>CDV2<br>CPL1<br>CAT1                | SU<br>TE)                | Clay <35% and<br>Sand <50% | CTD1<br>CTD2<br>MCA1                        | differentiate soil types.    |                                                           |                              |  |  |
| 00                                       | > 80 cm                       | CAT2<br>CBE1                                |                          | Clay>50%<br>Sand >50%      | CPL1<br>CBE1<br>RIR1                        | Example on <b>GROUP 32.</b>  |                                                           |                              |  |  |

### Use of Extension Service Soil Analyses

These data are **routine chemical-physical analyses** (sand, silt, clay, pH, total carbonate, active carbonate, organic matter, available K, available P, total N) of about **40,000** soil samples (mostly on superficial horizons). They can be used in different ways:

- Identification of a soil type;
- Input soil data necessary for the calculation of fertilization plans;
- Geostatistical processings.

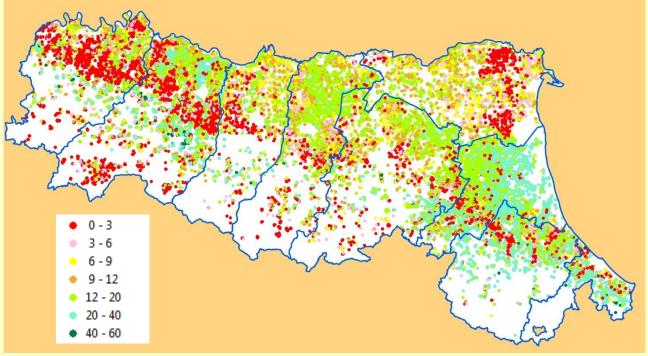

### Use of Extension Service Soil Analyses. Identification of Soil Type

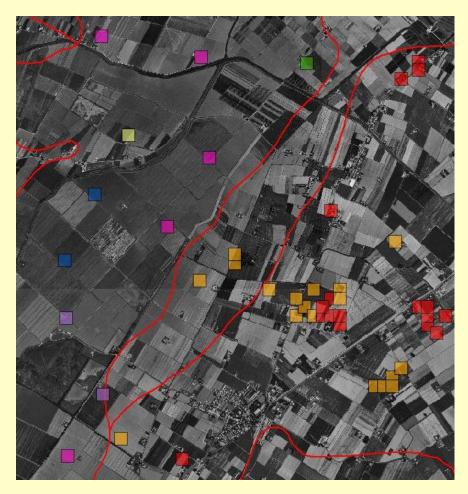

Most of these data, represented as a **1 ha polygon layer**, are linked to a soil typological unit. The user can check if there are extension service soil analyses inside or nearby the area of interest.

### **Use of Extension Service Soil Analyses. Identification of Soil Type**

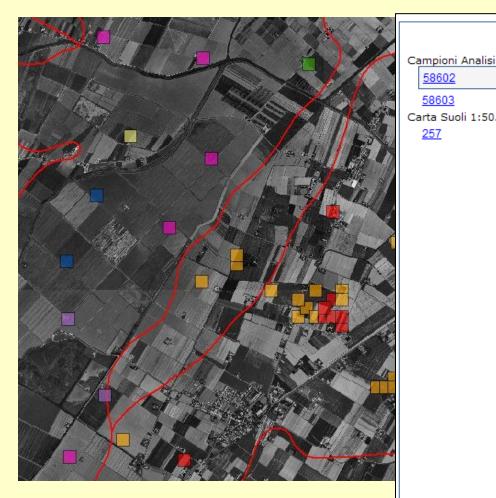

|                                                                           | ID Sito SACT                 | 58602                                                     |  |  |  |  |
|---------------------------------------------------------------------------|------------------------------|-----------------------------------------------------------|--|--|--|--|
| Campioni Analisi Terreni<br>58602<br>58603<br>Carta Suoli 1:50.000<br>257 | Precisione<br>localizzazione | localizzato su C.T.R. 1:25.000 e<br>digitalizzato a video |  |  |  |  |
|                                                                           | Data campionamento           | 12 August 2002 01:00:00                                   |  |  |  |  |
|                                                                           | Profondità campione          | superficiale                                              |  |  |  |  |
|                                                                           | Profondità min (cm)          | 0                                                         |  |  |  |  |
|                                                                           | Profondità max (cm)          | 50                                                        |  |  |  |  |
|                                                                           | Sabbia (%)                   | 49                                                        |  |  |  |  |
|                                                                           | Limo (%)                     | 32                                                        |  |  |  |  |
|                                                                           | Argilla (%)                  | 19                                                        |  |  |  |  |
|                                                                           | Classe argilla               | argilla 19% - 27%                                         |  |  |  |  |
|                                                                           | рН                           | 7.7                                                       |  |  |  |  |
|                                                                           | Calcare totale (%)           | 12                                                        |  |  |  |  |
|                                                                           | Calcare attivo (%)           | 3                                                         |  |  |  |  |
|                                                                           | Sostanza organica (%)        | 1.3                                                       |  |  |  |  |
|                                                                           | K2O assimil. (ppm)           | 190                                                       |  |  |  |  |
|                                                                           | P2O5 assimil. (ppm)          | 32                                                        |  |  |  |  |
|                                                                           | N totale ‰                   | 0.9                                                       |  |  |  |  |
|                                                                           | Tipo campione                | Composito                                                 |  |  |  |  |
|                                                                           | Sigla suolo                  | VIL2                                                      |  |  |  |  |
|                                                                           | Nome suolo                   | VILLALTA franca                                           |  |  |  |  |
|                                                                           | Note illustrative            | Apri link                                                 |  |  |  |  |

### Use of Extension Service Soil Analyses. Input data for fertilization plans

The user has the chance to get its own soil analytical data or take advantage of the ones already available in the system. After selecting the type of soil, the user can exploit the **medium values** inside the delineation of these analytical data as input data for the calculation of a fertilization plan.

| PIANO DI CONCIMAZIONE                                                                                                    |                   |  |  |  |  |
|----------------------------------------------------------------------------------------------------|-------------------|--|--|--|--|
| Benvenuto nell'applicativo per predisporre il piano di concimazione. Il piano richiede alcune informazioni, tra cui le analisi chimico-fisiche del terren | 0.                |  |  |  |  |
| Inserimento manuale                                                                                                    |                   |  |  |  |  |
| Inserisci i dati del terreno, sulla base di analisi private                                                                                               | Inserisci analisi |  |  |  |  |
| Caricamento dati da archivio                                                                                                    |                   |  |  |  |  |
| Rispondi ad alcune semplici domande per scegliere il tuo suolo                                                                                            | Guida alla scelta |  |  |  |  |
| Scegli il suolo sulla base di valori dei parametri chimico-fisici                                                                                         | Scegli il suolo   |  |  |  |  |

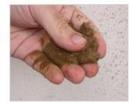

Qual è la tessitura (combinazioni di sabbia, limo e argilla) nel suolo in superficie?

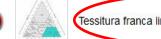

Tessitura franca limosa (FL) in superficie

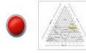

Tessitura franca argillosa limosa (FAL) in superficie (argilla >35%)

#### Suolo CITTADELLA franca limosa, 1-5% pendente (CTD1). Delineazione 7195

#### Descrizione introduttiva

I suoli Cittadella franco limosi, 1-5% pendenti sono molto profondi e non calcarei; sono da debolmente acidi a debolmente alcalini ed a tessitura franca limosa nella parte superiore; nella parte inferiore sono presenti strati a tessitura franca limosa da molto fortemente a moderatamente acidi ed a tessitura franca limosa o franca argillosa limosa, da neutri a debolmente alcalini. È presente ghiaia alterata oltre i 150 cm di profondità. Il substrato è costituito da alluvioni ghiaioso-sabbiose calcaree.

#### Localizzazione nella delineazione

distribuzione omogenea VALORI MEDI analisi chimico-fisiche dei suoli CTD1 nella delineazione (sochta N. campioni Sabbia % Argilla % pH Calc. tot. % Calc. attivo % 4 15,8 17 5,9 0 0 Concimazione Analisi chimico-fisiche del sito rappresentativo dei suoli CTD1 nella delineazione ID Sito Sabbia % Argilla % pH Calc. tot. % Calc. attivo % 516 34 15 6,5 1 1 Concimazione Tabella dati da elaborazioni geostatistiche Sost. organica % N totale ‰ P2O5 ass. mg/Kg K2O ass. mg/kg 1.6 27 123 1.1 Indietro Analisi sito Scheda suolo

#### Use of Extension Service Soil Analyses. Input data for fertilization plans

| Regione Emilia-Ror                                 | nagna    |                                     | Catalogo dei Suoli |         |                       |               |  |  |
|----------------------------------------------------|----------|-------------------------------------|--------------------|---------|-----------------------|---------------|--|--|
| _                                                  | _        | Analisi chimico-fisiche del terreno |                    |         |                       |               |  |  |
| Saranno utilizzati i seguenti dati, ma<br>Azienda: | · · ·    | amento:                             |                    | ]       | <b>Data:</b> 27/05/20 | )15           |  |  |
| Sabbia: 15,75 %                                    | Argilla: | 17 %                                | Limo:              | 67,25 % | Classe:               | Franco limoso |  |  |
| pH:                                                |          |                                     | 5,9                |         | Giudizio: Acido       |               |  |  |
| Calcare totale:                                    |          |                                     | 0 %                |         | Giudizio: Non ca      | alcareo       |  |  |
| Calcare attivo:                                    |          |                                     | 0 %                |         | Giudizio: Basso       |               |  |  |
| Sostanza organica:                                 |          |                                     | 1,55 %             |         | Giudizio: Basso       |               |  |  |
| Fosforo assimilabile: P205 🔻                       |          |                                     | 31 mg/Kg           |         | Giudizio: Medio       |               |  |  |
| Potassio assimilabile: K20 🔻                       |          |                                     | 159 mg/Kg          |         | Giudizio: Medio       |               |  |  |
| Azoto totale:                                      |          |                                     | 1,1 ‰              |         | Giudizio: Medio       |               |  |  |
| Rapporto C/N:                                      |          |                                     | 8,17               |         | Giudizio: Basso       |               |  |  |
| Disp. ossigeno:                                    |          |                                     | Moderata 🔻         |         |                       |               |  |  |
|                                                    | Indietro |                                     |                    |         | Accetta               |               |  |  |

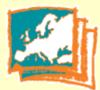

### **Thematic maps**

2 different approaches have been followed to building thematic maps:

Geostatistical method. These maps are vector tiles layers, with cells 1 km x 1 km wide. 19 maps: e.g. Soil Organic Carbon % content; heavy metal background; salinity. This method has been used when a map shows a single soil parameter.

Maps derived from 1:50k soil map by weighted average of the soil percentages in the delineations. 8 maps: e.g. land capability; permeability; geochemical maps. This method has been used when a map shows a *complex soil property*, often described by classes. To building some of these the benchmark sites have been used.

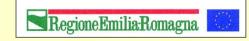

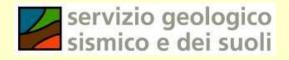

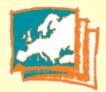

#### Soil maps and derived thematic maps

#### 

| ion maps and derived thematic maps                                            |                |                                                                                                    |                                            |       |          |                                                                                                    |  |
|-------------------------------------------------------------------------------|----------------|----------------------------------------------------------------------------------------------------|--------------------------------------------|-------|----------|----------------------------------------------------------------------------------------------------|--|
| MAPS                                                                          | Update<br>year | Brief description                                                                                                    | Google WEB<br>Earth GIS<br>website website |       | Download | Highlights 4 •••                                                                                                    |  |
|                                                                               |                |                                                                                                    |                                            |       |          |                                                                                                    |  |
| 1:250k Regional Soil<br>Map                                                   | 1994           | This map describes soils and their geographical<br>distribution in the Emilia-Romagna region at<br>1:250k scale.                                                                                                    | i suoli                                    |       | Catalogo | What the Region does                                                                                                    |  |
| New 1:50k Soil<br>map (alluvial plain<br>and hills)                           | 2014           | This map describes soils and their geographical distribution in the alluvial plain and in hilly areas of the Appennines at 1:50k scale. Each polygon (delineation) of the soil map is identified by a numerical ID and it has a specific and unique soil component (soil type, %, distribution).<br>N. 6294 soil polygons (1926 in the plain, 4219 in the hills and 149 in the mountains) are delineated in the map. Medium area is 597 ha in the plain, 76 ha in the hills and 60 ha in the mountains.<br>Polygons with similar soil distribution form a Soil Mapping Unit (630 SMUs are described). N. 389 soil types (210 in the plain, 144 in the hills and 35 in the mountains) are identified and they are classified according to Soil Taxonomy (2010) and WRB (1998, 2007). | i suoli                                    | Suoli | Catalogo | Sections<br>Archaeology<br>Water resources<br>The coastal system<br>Land instabilities<br>Geology<br>Geothermal<br>Geological heritage<br>European projects<br>Seismic risk<br>Soil<br>2015 International year of<br>soil<br>Soil maps and derived<br>thematic maps<br>Benchmark local sites of |  |
| New Benchmark<br>local sites of the<br>soils in the plain<br>and in the hills | 2014           | A benchmark local site is linked to every soil type<br>in every polygon of the 1:50k soil map: users can<br>view and download chemical and physical analyses<br>(sand, silt, clay, pH, organic carbon, total<br>carbonate, bulk density and Ksat).                                                                                                    | i suoli                                    | Suoli | Suoli    | Emilia-Romagna soils<br>, Heavy metals<br>, Soil and land planning<br>, Subsidence<br>Cartography                                                                                                    |  |
| 1:10k Experimental<br>farm soil map                                           | 2005           | This layer contains 1:10k soil maps of some<br>experimental public farms in Emilia-Romagna<br>region.                                                                                                    | i suoli                                    |       | Catalogo | <ul> <li>Webgis and interactive<br/>cartography</li> <li>Geological cartography</li> <li>Trail network</li> </ul>                                                                                                    |  |
|                                                                               |                | Maps of chemical and physical properties of soils                                                                                                    |                                            |       |          | Dissemination                                                                                                    |  |
| New Extension                                                                 | 2014           | These data are about 40.000 routine chemical-<br>physical analyses (sand, silt, clay, pH, total<br>carbonate, active carbonate, organic matter,<br>available K, available P, total N) of soil samples                                                                                                    |                                            |       |          | Geological Garden Museum     Photo galleries                                                                                                    |  |

# Thanks for your attention!

### http://ambiente.regione.emilia-

#### romagna.it/geologia-en/temi/suo

RegioneEmiliaRomagna

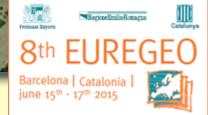

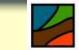

servizio geologico sismico e dei suoli